# **Club utilisateurs CA APM**

**Nouveautés à prendre en compte pour la migration**

José Delfosse Services Architect

Paris - La Défense, Jeudi 12 janvier 2017

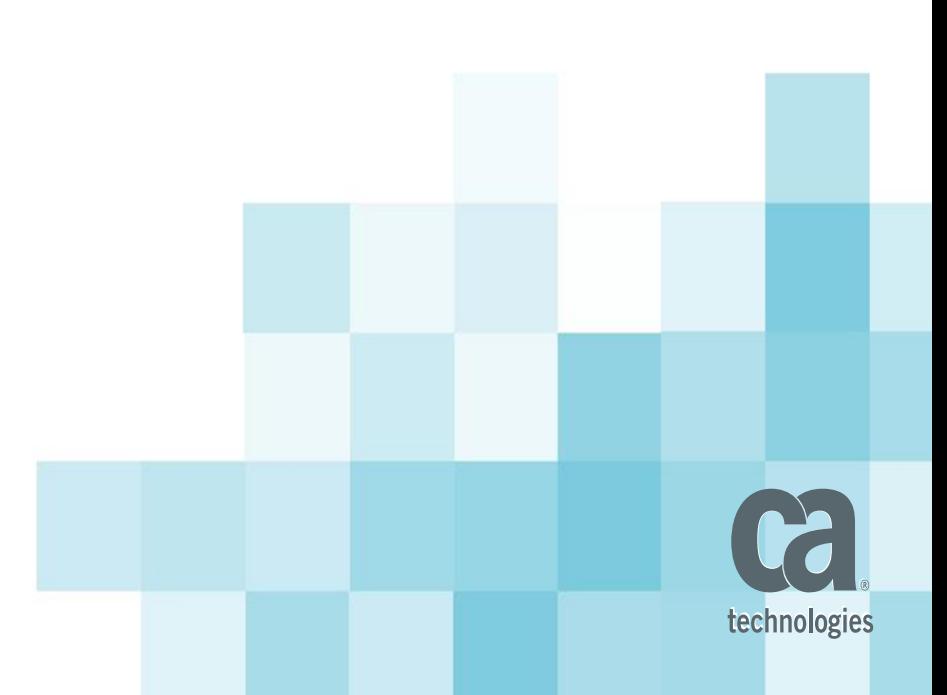

## Agenda

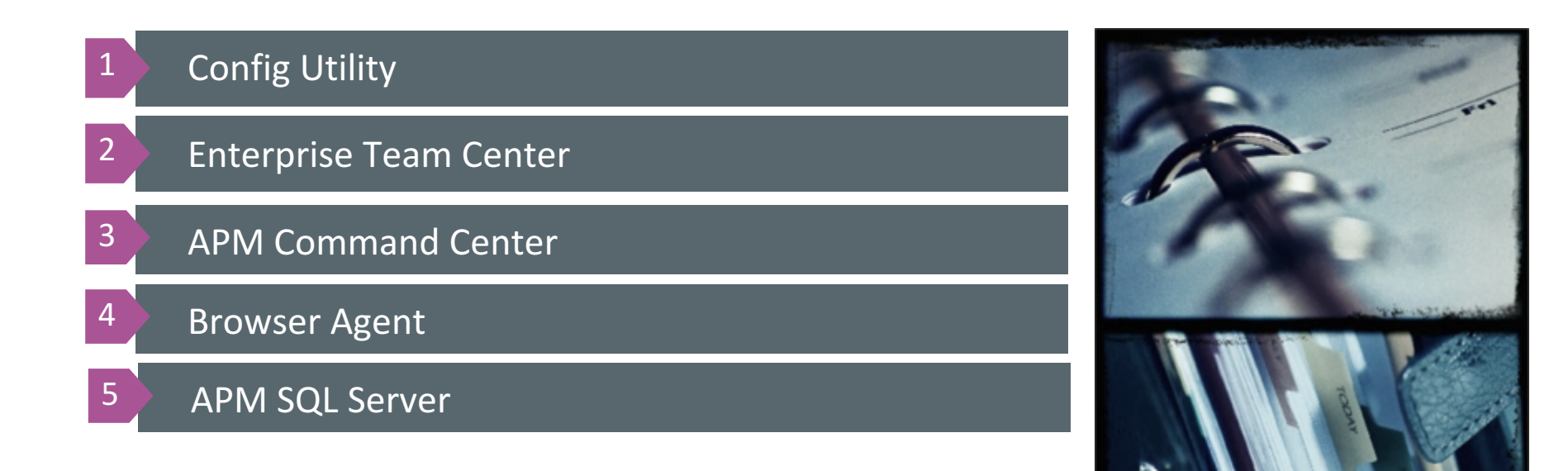

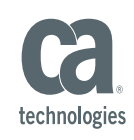

# Config Utility - 1

- Identification des modifications apportées aux paramétrages de l'Enterprise Manager
	- https://docops.ca.com/ca-apm/10-5/en/installing/apm-installation-and-upgrade/upgrade-apm/view-and-applyproperty-configuration-changesConfig Utility
- <EM Home>/tools
	- java -jar ConfigUtility.jar –listchanges *(fichiers modifiés)*
	- java -jar ConfigUtility.jar –viewchanges *(variables modifiées)*
- Upgrader
	- <EM\_Home>/install/preupgrade-custom\*.txt
	- <EM\_Home>/install/postupgrade-custom\*.txt

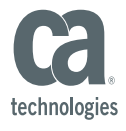

# Config Utility - 2

#### § Exemples

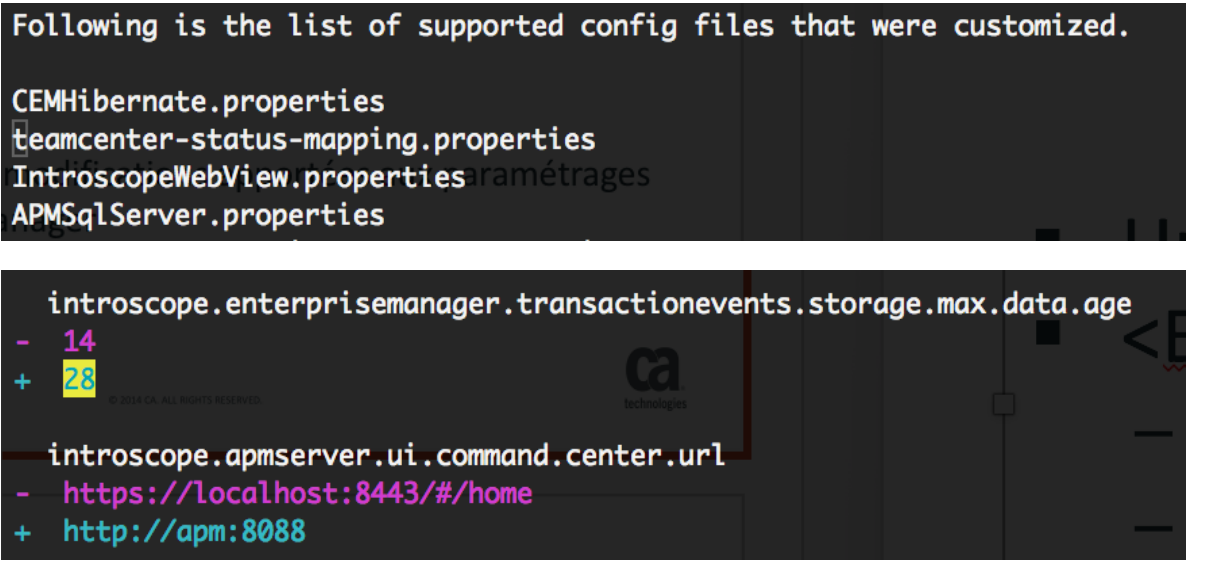

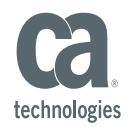

# Enterprise Team Center (ETC) -1

- Fédérateur de cluster APM
	- https://docops.ca.com/ca-apm/10-5/en/administrating/configure-enterprise-team-center

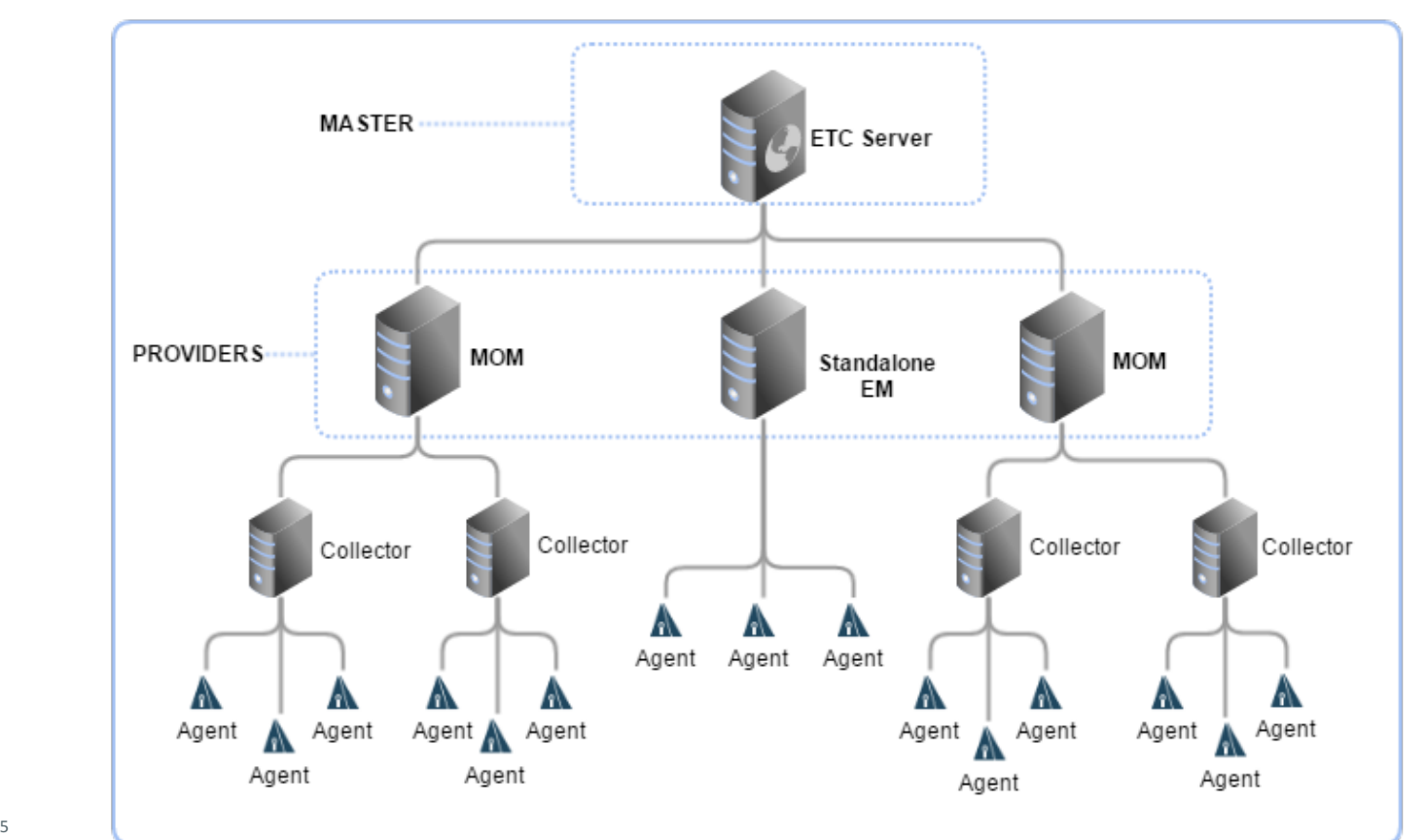

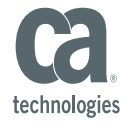

# Enterprise Team Center (ETC) - 2

- Team Center centralisé
	- Univers cross-cluster
- § Scalabilité horizontale
- Autres
	- $-$  Les clusters APM doivent être de version 10.2 minimum, mais pas tous de la même version
	- Webview local à son cluster accessible depuis ETC

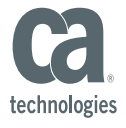

# APM Command Center (ACC) - 1

#### ■ Gestion centralisées des agents

– https://docops.ca.com/ca-apm/10-5/en/administrating/ca-apm-command-center/ca-apm-command-center-overview

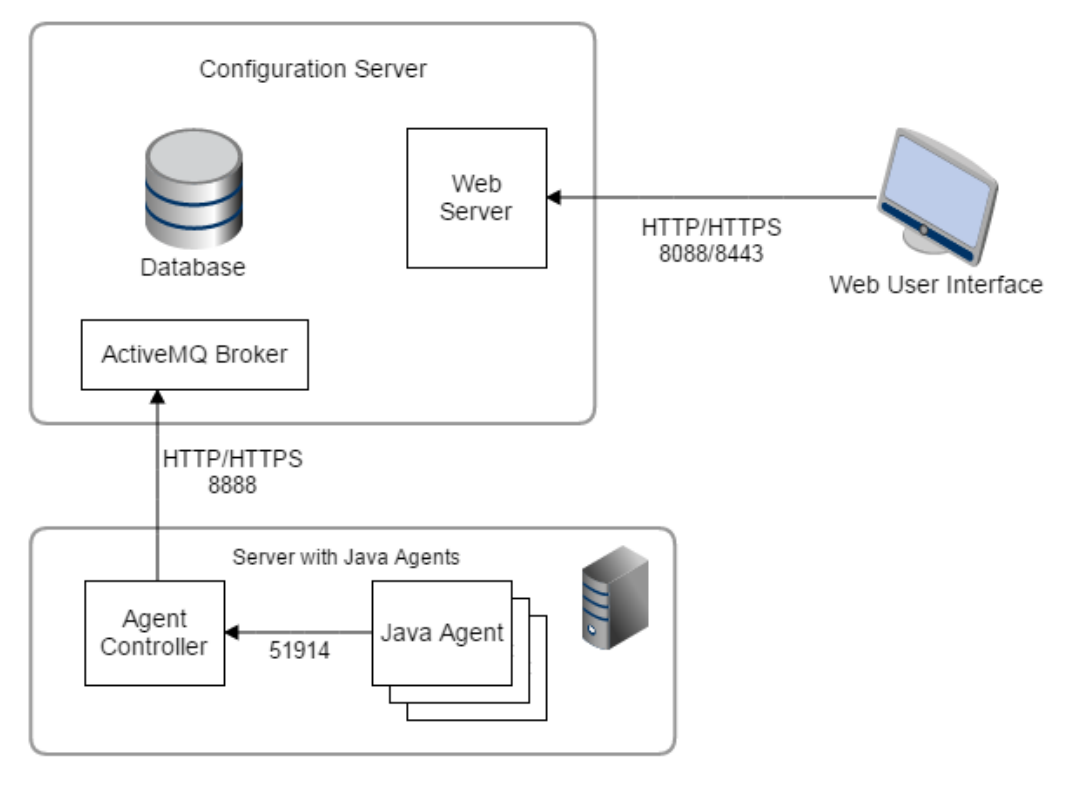

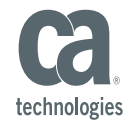

# APM Command Center (ACC) - 2

- Fonctionnalités
	- $-$  Liste des agents connectés + récupération des fichiers de l'agent
	- $-$  Création et configuration d'un agent (package, bundles)
	- Configuration à distance des packages
	- Mise à jour automatique des Controllers (si configuré)
- Migrations des agents
	- Manuellement
	- $-$  Avec le Command Center  $\rightarrow$  structure différente
		- Modification via ACC

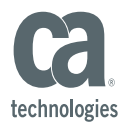

# Browser Agent - 1

- Nouveau composant: Digital eXperience Collector (DxC)
	- https://docops.ca.com/ca-apm/10-5/en/installing/apm-installation-and-upgrade/install-ca-digital-experiencecollector

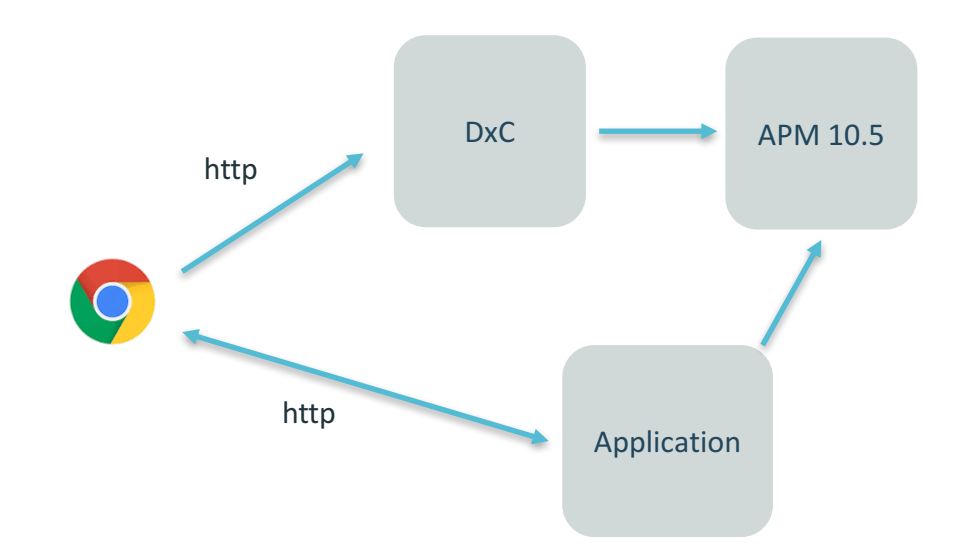

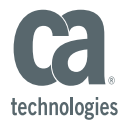

## Browser Agent - 2

- DxC partagé par APM et AXA
	- Héberge
		- Le code du Browser Agent
		- les profils applicatifs
	- $-$  Collecte les métriques venant des Browser s
		- Applications HTML iOS, Android
	- $-$  Envoie les informations à APM et/ou AXA

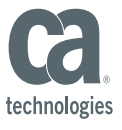

### **APM SQL Server**

#### ■ Récupération des métriques « à la SQL »

- https://docops.ca.com/ca-apm/10-5/en/integrating/ca-apmsql-cookbook
- https://docops.ca.com/ca-apm/10-5/en/installing

#### ■ Serveur côté MoM

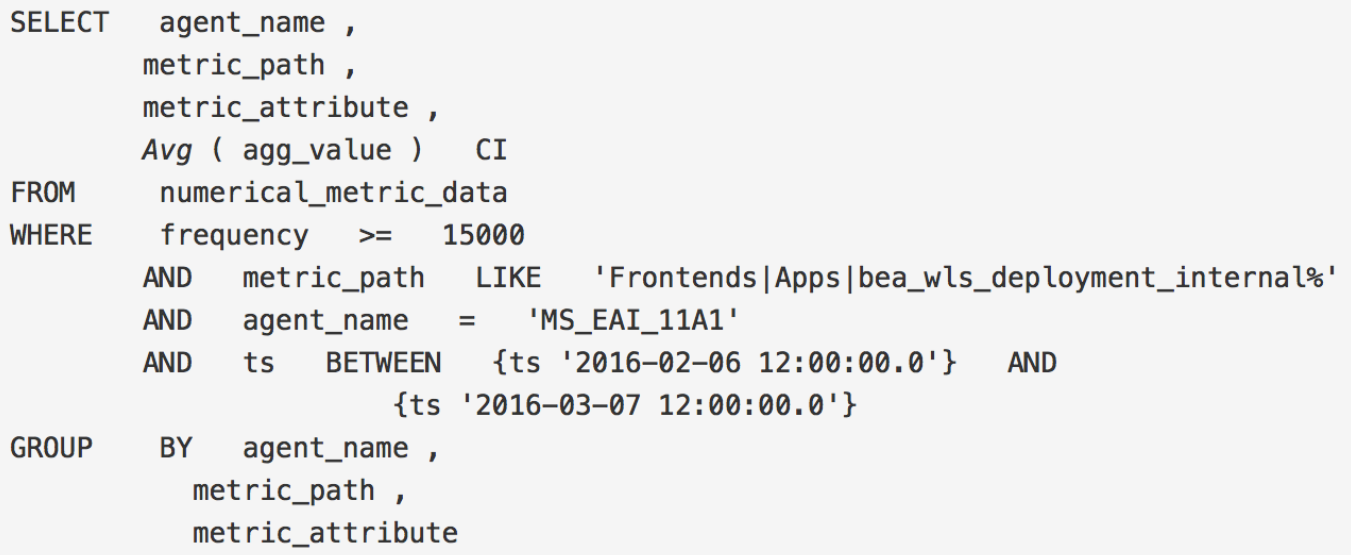

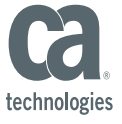